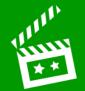

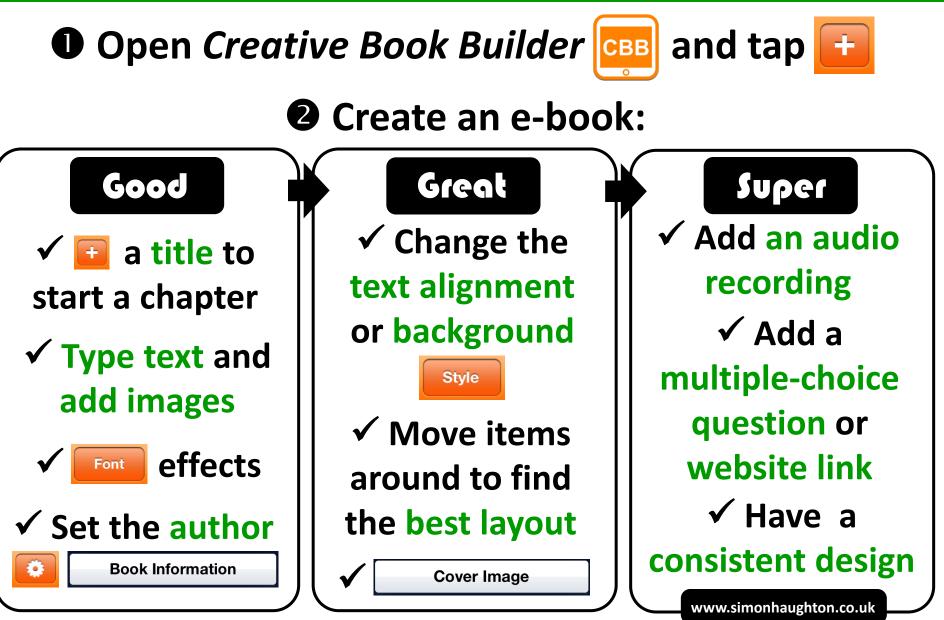

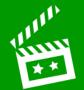

## **B** Publish your e-book:

| Publish       |                  |
|---------------|------------------|
| Generate Book | >                |
|               | Start Processing |
|               | Preview          |
|               | Open In          |
|               | iBooks           |